# **Call-back procedúry**

Call-back procedúry zabezpeujú spätné volania grafického editora z importnej dll-ky. Umožujú vytváranie grafických objektov schém systému D2000 na základe dekódovania importného súboru. Sú navrhnuté tak, aby bez zmeny vyhovovali všetkým budúcim formátom schém systému D2000. T.j. raz vytvorená importná dll-ka bude funkná aj v alších verziách systému D2000. Avšak samozrejme nebude vedie využíva nové doplnené možnosti pre importy.

Typy procedúr sú uvedené v nasledujúcej tabuke:

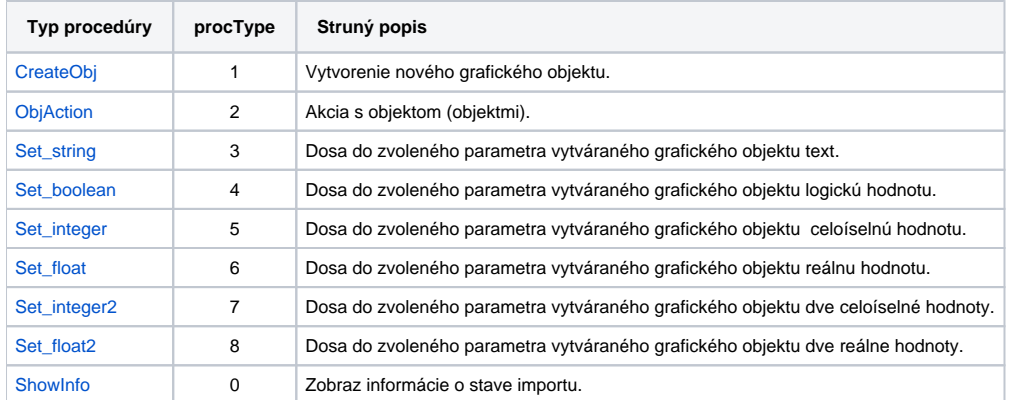

Zoznam parametrov a niektorých povolených hodnôt sa nachádza v popise rozhrania pre prekladae jazykov [ADA](https://doc.ipesoft.com/pages/viewpage.action?pageId=17269438) a [C](https://doc.ipesoft.com/pages/viewpage.action?pageId=17269439).

**Poznámka:** Celoíselné a reálne hodnoty budú vo vytváranom grafickom objekte prevedené do vnútornej reprezentácie hodnoty ovplyvovaného parametra.

# <span id="page-0-0"></span>Procedúra CreateObj

Procedúra vytvorí nový samostatný grafický objekt alebo objekt, ktorý poda zvoleného typu môže by pridaný k inému vytváranému objektu. Popis vytvárania je v kapitole [Vytváranie grafických objektov](https://doc.ipesoft.com/pages/viewpage.action?pageId=17269443).

Definícia typu funkcie vo formátoch prekladaov "ADA" a "C":

**type tCreateObj is access procedure (objType : integer); void \_stdcall (\*CreateObj)(int)**

# <span id="page-0-1"></span>Procedúra ObjAction

Procedúra poda zadaného parametra vykoná akciu s vytváraným objektom.

Definícia typu funkcie vo formátoch prekladaov "ADA" a "C":

**type tObjAtion is access procedure (action : tObjAction :=closeObject); void \_stdcall (\*ObjAtion)(tObjAction)**

Definícia typu parametrov funkcie vo formátoch prekladaov "ADA" a "C":

**type tObjAction is (closeFigure, closeObject, closeGroup,closeAll);**

#### **Popis typov akcií:**

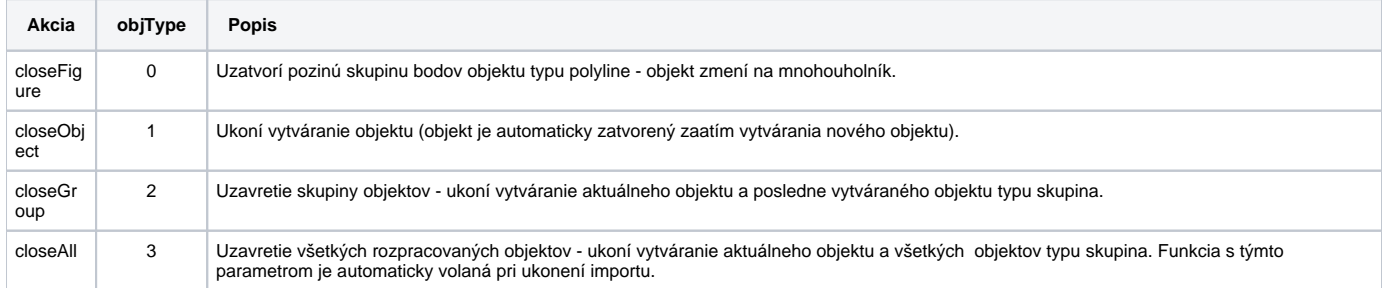

#### <span id="page-0-2"></span>**Procedúra Set\_string**

Procedúra dosadí do zvoleného parametra vytváraného grafického objektu text.

Definícia typu funkcie vo formátoch prekladaov "ADA" a "C":

**type tset\_string is access procedure (param : integer; val:string); void \_stdcall (\*Set\_string)(int,char far \*)**

#### <span id="page-1-0"></span>Procedúra Set\_boolean

Procedúra dosadí do zvoleného parametra vytváraného grafického objektu logickú hodnotu.

Definícia typu funkcie vo formátoch prekladaov "ADA" a "C":

**type tset\_boolean is access procedure (param : integer;val :boolean); void \_stdcall (\*Set\_boolean)(int,bool)**

# <span id="page-1-1"></span>Procedúra Set\_integer

Procedúra dosadí do zvoleného parametra vytváraného grafického objektu celoíselnú hodnotu.

Definícia typu funkcie vo formátoch prekladaov "ADA" a "C":

**type tset\_integer is access procedure (param : integer;val :integer); void \_stdcall (\*Set\_integer)(int,int)**

#### <span id="page-1-2"></span>Procedúra Set\_float

Procedúra dosadí do zvoleného parametra vytváraného grafického objektu reálnu hodnotu.

Definícia typu funkcie vo formátoch prekladaov "ADA" a "C":

**type tset\_float is access procedure (param : integer; val:long\_float); void \_stdcall (\*Set\_float)(int,real)**

# <span id="page-1-3"></span>Procedúra Set\_integer2

Procedúra dosadí do zvoleného parametra vytváraného grafického objektu dve celoíselné hodnoty.

Definícia typu funkcie vo formátoch prekladaov "ADA" a "C":

**type tset\_integer2 is access procedure (param : integer;val1,val2 : integer); void \_stdcall (\*>Set\_integer2)(int,int,int)**

#### <span id="page-1-4"></span>Procedúra Set\_float2

Procedúra dosadí do zvoleného parametra vytváraného grafického objektu dve reálne hodnoty.

Definícia typu funkcie vo formátoch prekladaov "ADA" a "C":

**type tset\_float2 is access procedure (param : integer;val1,val2 : long\_float); void \_stdcall (\*Set\_float2)(int,real,real)**

# <span id="page-1-5"></span>Procedúra ShowInfo

Procedúra dosadí text do informaného okna, ktoré je otvorené poas importu.

Definícia typu funkcie vo formátoch prekladaov "ADA" a "C":

#### **type tShowInfo is access procedure (text : string); void \_stdcall (\*ShowInfo)(char far \* )**

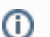

**Súvisiace stránky:**

[Import vektorových formátov do schém systému D2000](https://doc.ipesoft.com/pages/viewpage.action?pageId=17269445)